## Nome e apelidos: [

Data:

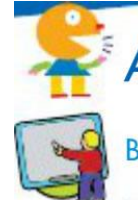

## Aprendo palabras

Busca tres profesións relacionadas coa saúde e escríbeas:

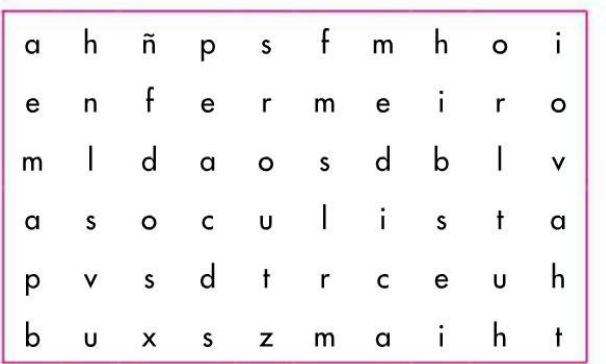

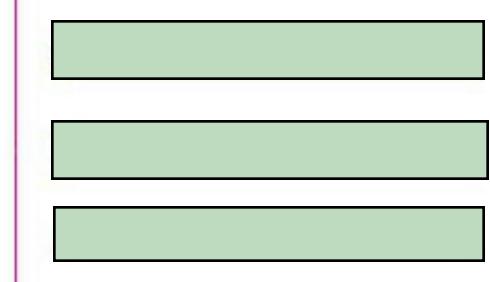

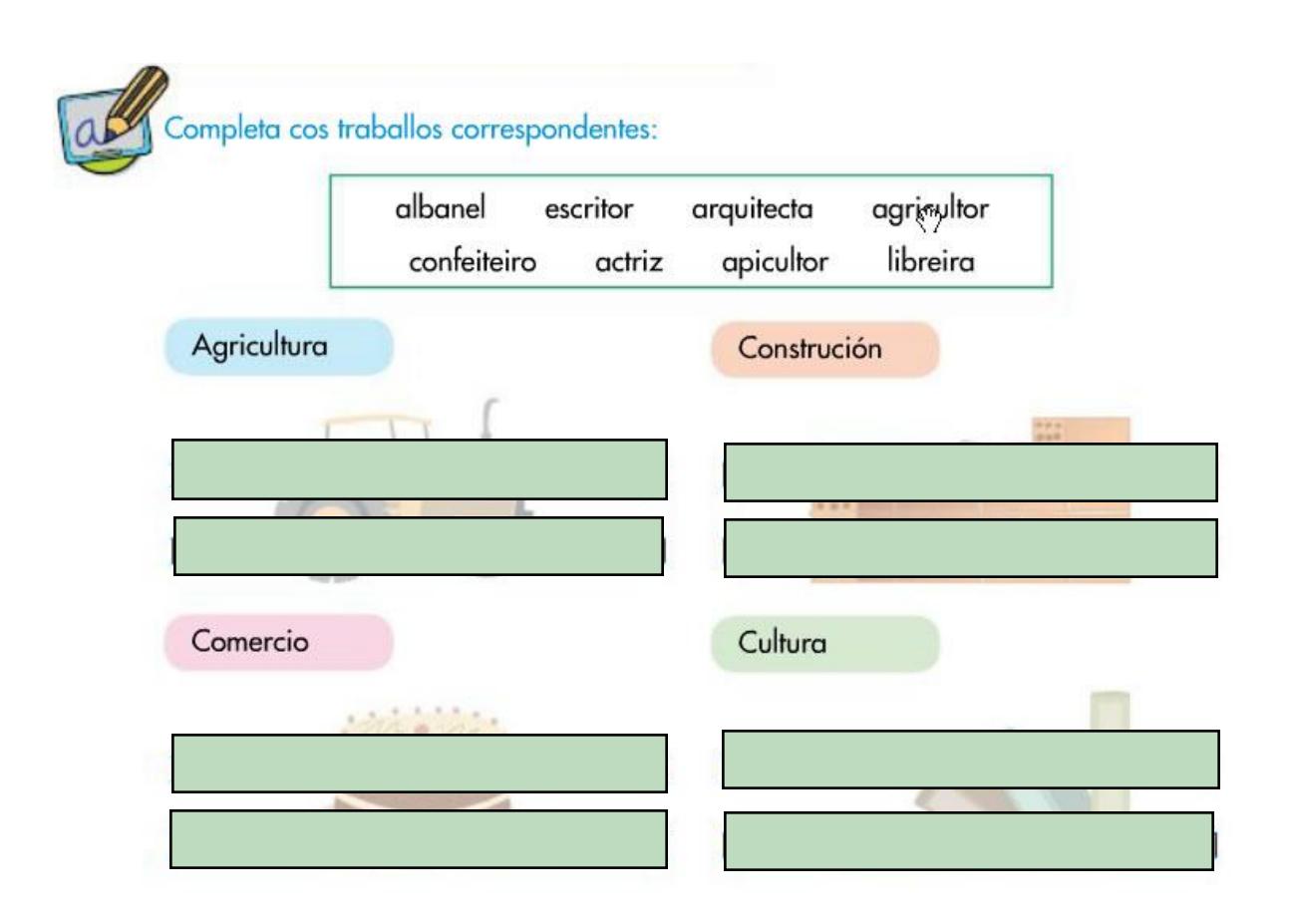